Blinkende LED Seite 1

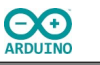

Eine gelbe LED soll 1 Sekunde blinken, dann 1 Sekunde ausgeschaltet sein.

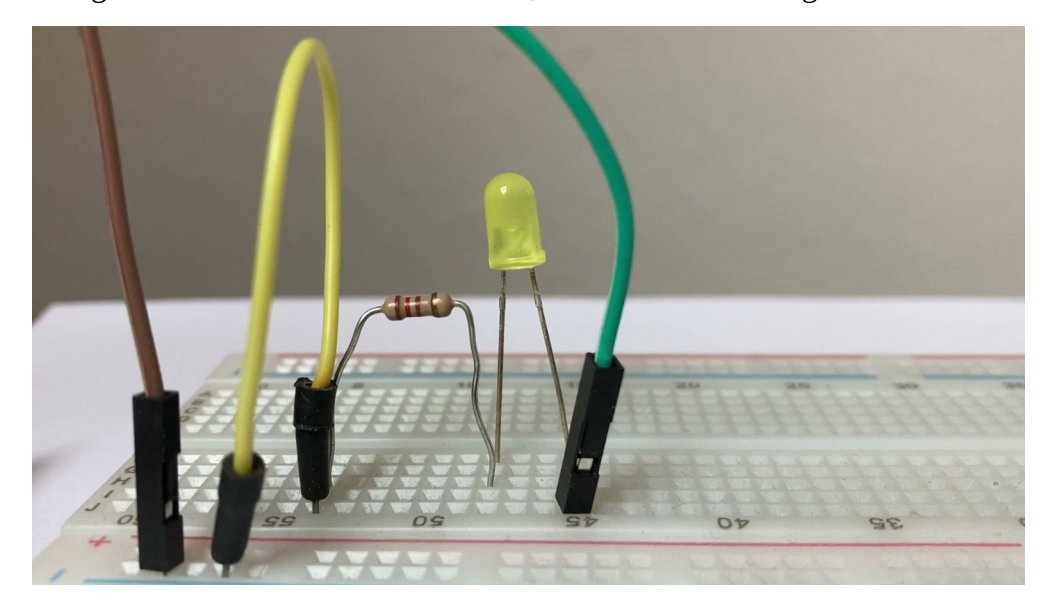

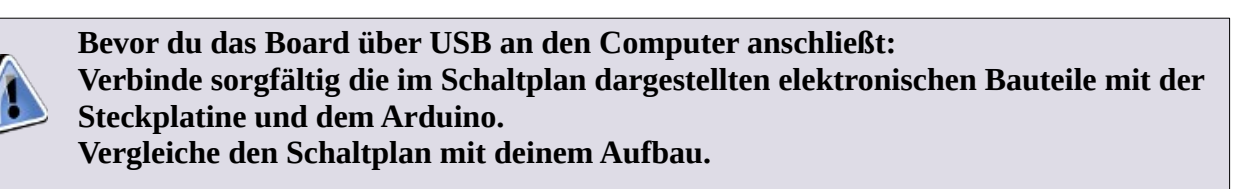

Achte auf  $| + |$  und  $| - |$ ! und

**Die Farben der im Schaltplan dargestellten Leitungsdrähte:**  $GND (-)$   $\rightarrow$  schwarz,  $V_{CC}(+)$   $\rightarrow$  rot.

#### **Benötigte Beiteile:**

- gelbe LED
- $\rightarrow$  Widerstand 220 Ω
- **E** Leitungsdrähte

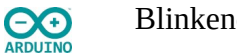

Blinkende LED Seite 2

Baue die Schaltung auf:

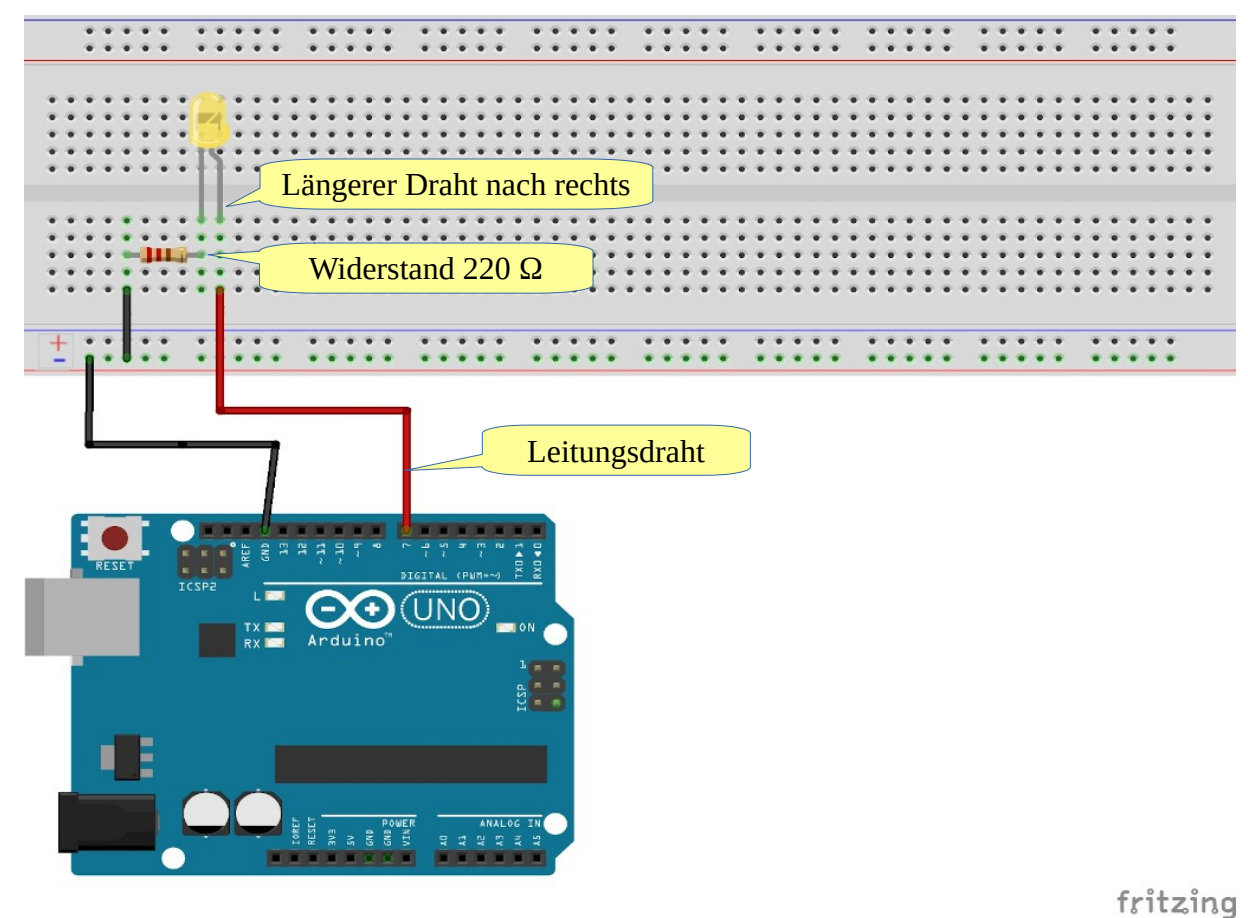

Jetzt kannst du das Programm schreiben.

# **Jedes Programm (Sketch) besteht aus zwei Teilen, die unbedingt vorhanden sein müssen:**

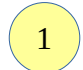

### Dem **setup**:

Hier werden die Ein- oder Ausgänge mit ihrem zugeordneten Pin definiert. In diesem Fall ist die LED als Ausgang (OUTPUT) mit dem digitalen Pin Nummer 7 verbunden.

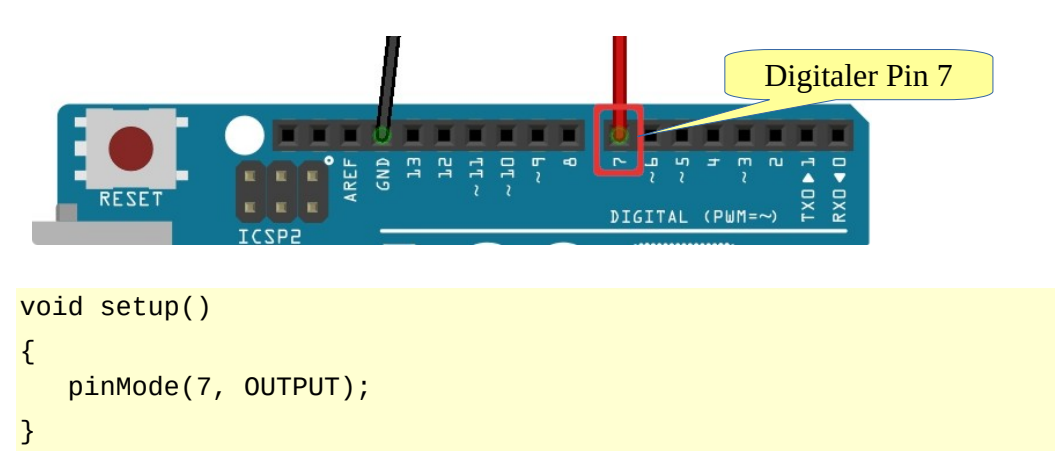

2

ARDUINO

Dem **eigentlichen Programm**, das als Schleife (loop) wiederholt wird. Die LED an Pin 7 soll zunächst für eine Sekunde leuchten. void loop() { digitalWrite(7, HIGH); delay(1000);

An den Pin 7 wird das Signal an (HIGH) gesendet (digitalWrite), anschließend wartet (delay) das Programm für 1 Sekunde (= 1000 Millisekunden).

Jetzt wird die LED ausgeschaltet (LOW) und das Programm wartet wiederum für 1 Sekunde. Dann beginnt alles von vorn.

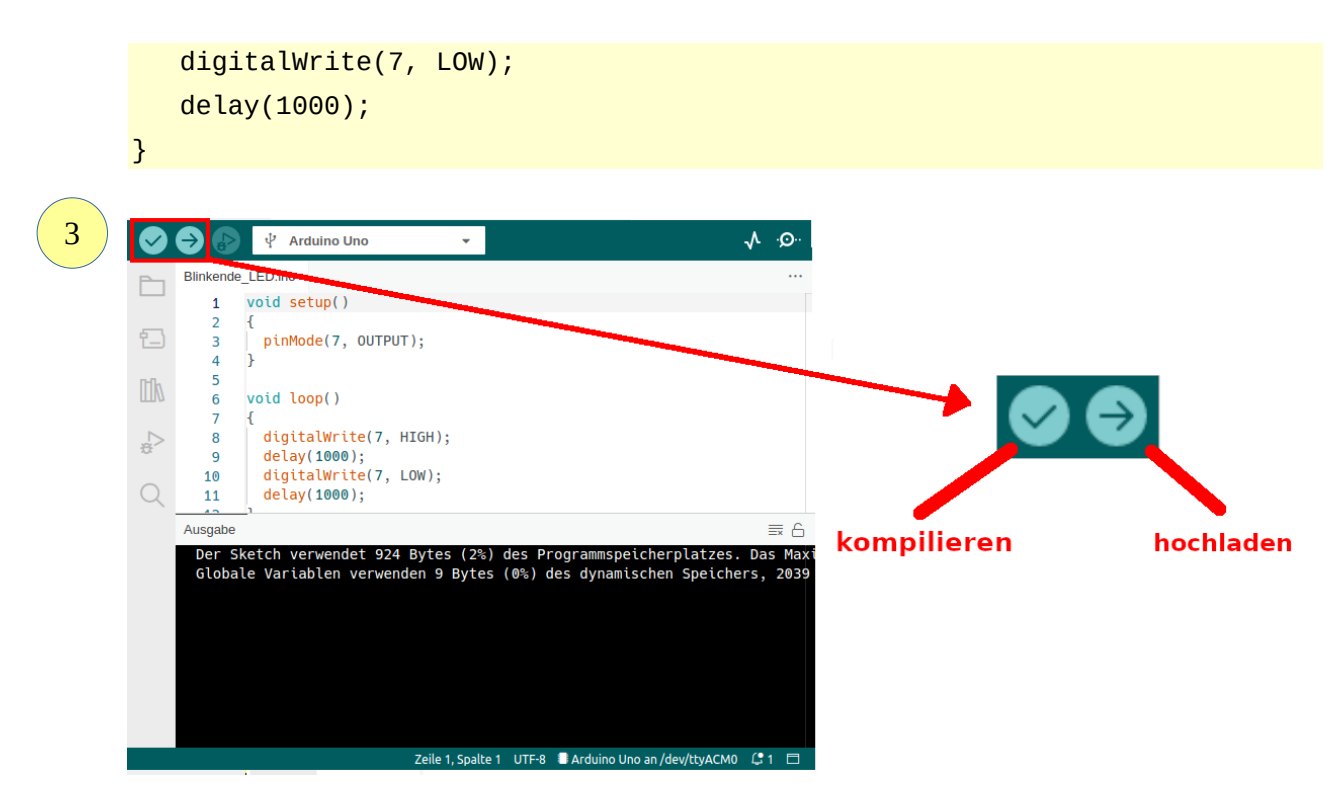

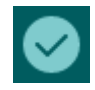

Überprüfe zunächst die Richtigkeit des Programms, sollten Fehler auftauchen, werden sie in der Statuszeile rot markiert.

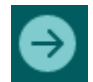

Dann kannst du das Programm hochladen.

# **Achte darauf, dass der richtige Port(Arduino Uno) eingestellt ist.**

### **Auswahl des Ports unter Windows:**

Die Nummer des COM-Ports kann von der hier gezeigten abweichen.

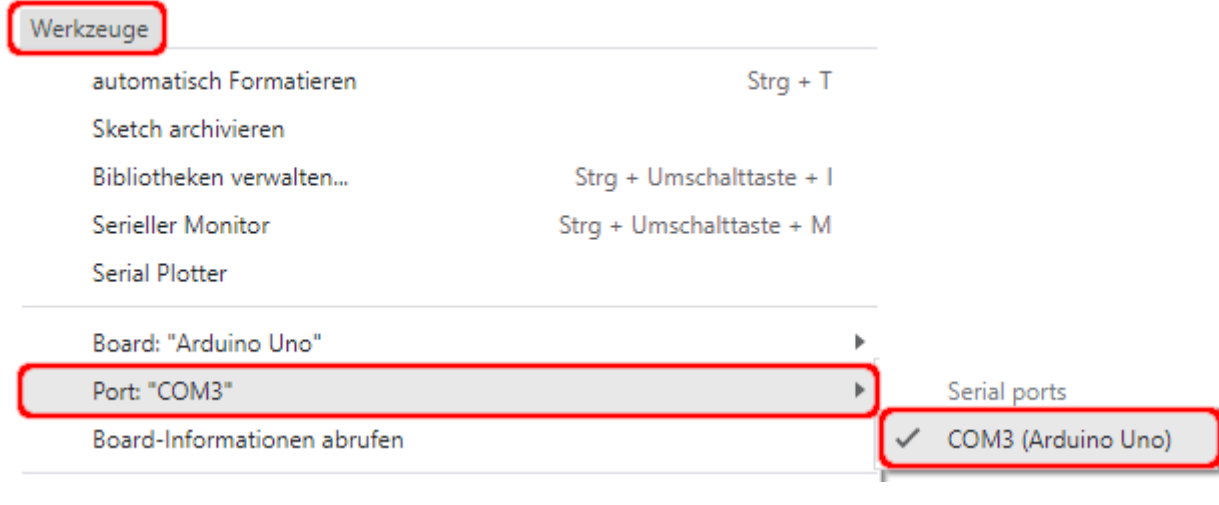

#### **Auswahl des Ports unter Linux:**

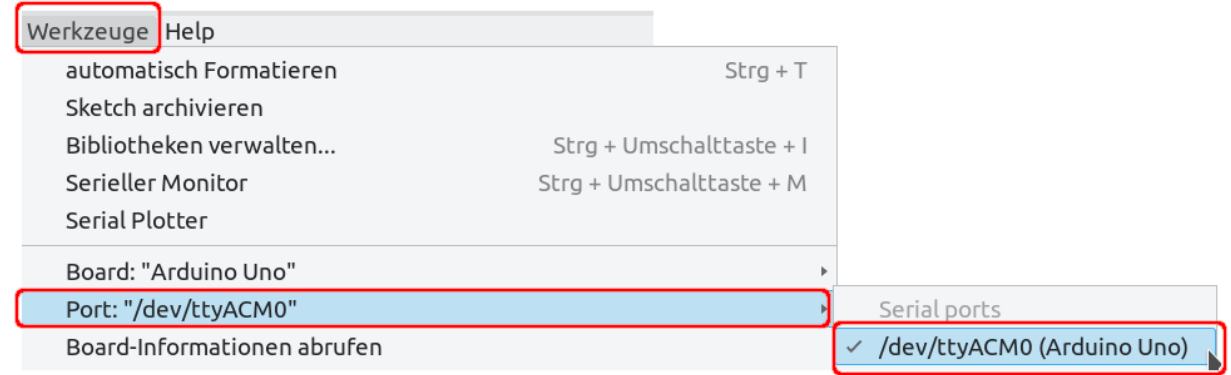

Hartmut Waller [\(hartmut-waller.info/arduinoblog](https://hartmut-waller.info/arduinoblog/blinkende-led/)) Letzte Änderung: 11.05.23